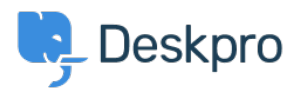

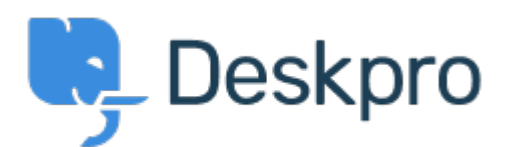

 $Feature *Request* > Show *fail date as a Display option < ! isix the isix the in the in the in the in the in the in the in the in the*$  $Feature *Request* > Show *fail date as a Display option < ! isix the isix the in the in the in the in the in the in the in the in the*$  $Feature *Request* > Show *fail date as a Display option < ! isix the isix the in the in the in the in the in the in the in the in the*$ </u> Show fail date as a Display option Collecting Feedback

Malou • **اسم المنتدى:** #Request Feature

I would like to have the oppertunity to choose the Fail date of our SLA in date and time .(example Dec 9, 10:15) as a Display Option in the ticket overview

تعليق (1)

## **Steffen Kemme**

منذ 5 سنوات

We would be very interested in this option as well. We apply several SLA's at the same time (one for the initial response, one for the resolution). We would like to have a column in the ticket overview which shows the time remaining to whichever SLA will fail first.